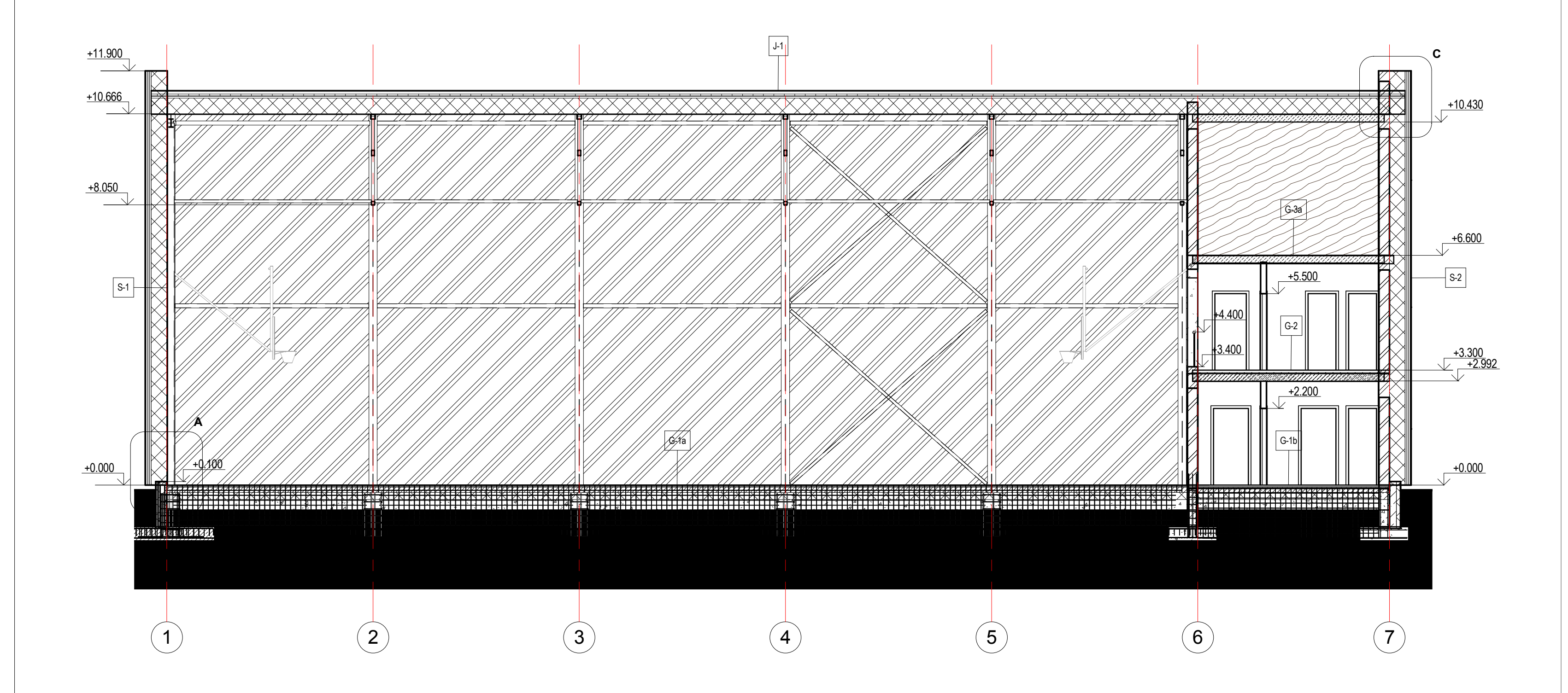

## PIEZĪMES

1. Visi izmēri doti milimetros un augstuma atzīmes metros, ja nav norādīts citādi.

 2. Visus iebūvējamos materiālus izvēlēties/apstrādāt atbilstoši LBN prasībām. Ievērot materiālu un izstrādājumu ražotāja norādījumus. Visas koka konstrukcijas apstrādāt ar antipirēniem un antiseptiķiem atbilstoši LBN 201-10. 3. Darbus veikt sertificētu amatu meistaru vadībā.

4. Par relatīvo 0.000 atzīmi pieņemta 1. stāva tīrās grīdas atzīme, kas atbilst atzīmei +5.600 BAS.

 5. Jebkuras atkāpes no projekta pieļaujamas tikai pēc saskaņošanas ar projektētāju un pasūtītāju.6. Pasūtītājam, atbilstoši spēkā esošajiem normatīvajiem aktiem, saskaņot būvprojektu ar visām trešajām

personām, kuru intereses var tikt skartas, īstenojot projektā paredzēto būvniecību.7. Būvobjekta konstrukcijas, iekārtas, materiālus, apdari, teritoriju un citas daļas veidot tā, lai tiktu panākta

būves atbilstība normatīvajiem aktiem un nodrošināta objekta droša un ērta ekspluatācija. 8. Darbuzņēmējam pirms darba veikšanas detalizēti jāiepazīstas ar visu projekta dokumentāciju. Darbuzņēmēja pienākums ir pirms materiālu pasūtīšanas un pirms darbu veikšanas iesniegt pretenzijas par projekta kļūdāmvai risinājumiem. Darbuzņēmēja pienākums ir informēt projektētāju par risinājumiem, pēc kuru īstenošanas

 darbuzņēmējs nevar garantēt drošu ekspluatāciju un likumā noteikto izstrādājuma garantijas laiku. Konstatējotšādu faktu, kopīgi jāvienojas par materiālu un/vai konstrukciju tipu un mezglu un/vai teritorijas risinājuma maiņu, kas atbilst normatīvajiem aktiem un kuru realizācijas gadījumā darbuzņēmējs uzņemas garantiju parobjekta veiksmīgu funkcionēšanu.

 9. Darbu veicējam jākomplektē materiāli ar visiem nepieciešamajiem papildelementiem (piemēram, bet ne tikai - skrūvēm, naglām, līmi, nosegprofiliem, distanceriem utt.)

10. Rasējumus nemērīt, lasīt rakstītos izmērus un precizēt tos dabā

 11. Ņemt vērā piezīmes, kas norādītas citās būvprojekta sadaļās.12. Veicot darbus, ņemt vērā BK apsekojuma, PAU, tehnisko noteikumu un citu saistīto dokumetu prasības;

pretrunu gadījumā griezties pie atbildīgajiem projektētājiem risinājumu precizēšanai.13. Norādes uz būvmateriāliem, izstrādājumiem un iekārtām šajā projektā minētas kā šo būvmateriālu,

 izstrādājumu un iekārtu kvalitātes, vizuālo un tehnisko īpašību un apkalpošanas komforta līmeņa rādītājs. Būvdarbu gaitā iespējama ekvivalentu būvmateriālu lietošana un izstrādājumu un iekārtu uzstādīšana, ja tienekādā ziņā neizmaina risinājuma kopējo kvalitāti.

 14. Ēkas nesošo un norobežojošo konstrukciju, kāpņu, durvju, logu un fasāžu ugunsdrošību sk. UPP aprakstā. 15. Durvju un sienu skaņas izolācija - atbilstoša LBN 016-11 un citiem spēkā esošajiem normatīvajiem aktiem. 16. Visas atkāpes no projekta risinājumiem, kā arī no tā izrietošo mezglu risinājumu papildus detalizāciju izstrādā uzņēmējs, savlaicīgi, pirms darbu uzsākšanas vai pasūtījumu izdarīšanas, saskaņojot ar būvprojektaautoru.

 17. Visus izmērus un mērķēdes pārbaudīt pirms būvdarbu uzsākšanas vai pasūtījuma izdarīšanas. Izmērusnenolasīt pēc mēroga. Šaubu, neatbilstību gadījumā konsultēties ar būvprojekta autoru. 18. Mezglu vai detaļu izgatavošana, kuru detalizācija nav dota projektā, veicama saskaņā ar izgatavotājanorādījumiem un standartshēmām, kā arī normatīvu prasībām.

 19. Tālākas projekta detalizācijas rasējumi, ko izstrādā būvuzņēmējs, saskaņojami ar projekta autoriem pirmsattiecīgo darbu veikšanas.

ŠIS RASĒJUMS TIEK IZSNIEGTS TIKAI KĀ PROJEKTA DOKUMENTĀCIJAS SASTĀVDAĻA. SAŅĒMĒJS PIEKRĪT NEPAVAIROT UN NEIZMAINĪT ŠO RASĒJUMU VAI TĀ DAĻAS BEZPROJEKTĒTĀJA PIEKRIŠANAS.SAŅĒMĒJS PIEKRĪT, KA ŠIS RASĒJUMS NAV IZMANTOJAMS CITU OBJEKTU

PROJEKTĒŠANAI UN CELTNIECĪBAI BEZ SASKAŅOŠANAS AR SIA "NAMS".

nts\skola\_29\_09\_2014\_central\_Us

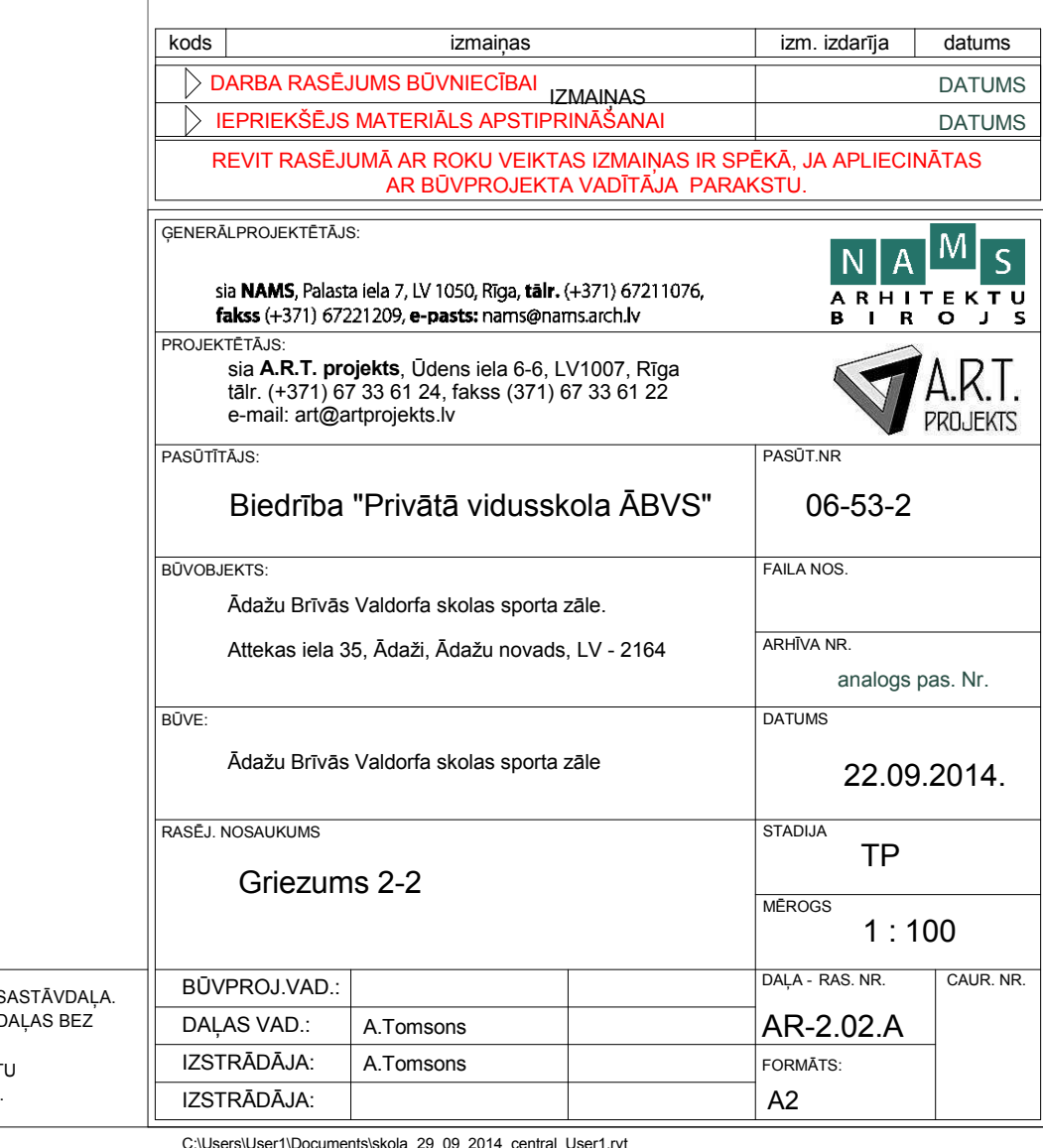

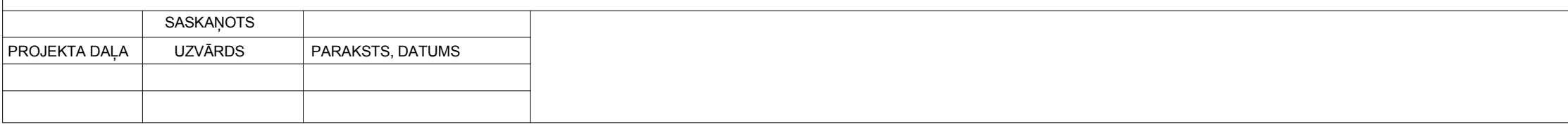